**ИСПОЛЬЗОВАНИЕ ИНФОРМАЦИОННО-**КОММУНИКАЦИОННЫХ ТЕХНОЛОГИ **В МУЗЫКАЛЬНОЙ ДЕЯТЕЛЬНОСТИ** 

> **Подготовила: Орехова Г.А. – музыкальный руководитель высшая квалификационная категория МБДОУ№60 «Снегурочка»**

> > $9.76$

*«Если сегодня мы будем учить так, как учили вчера, мы украдем у наших детей завтра»*

> Джон Дьюи, американский педагог и философ

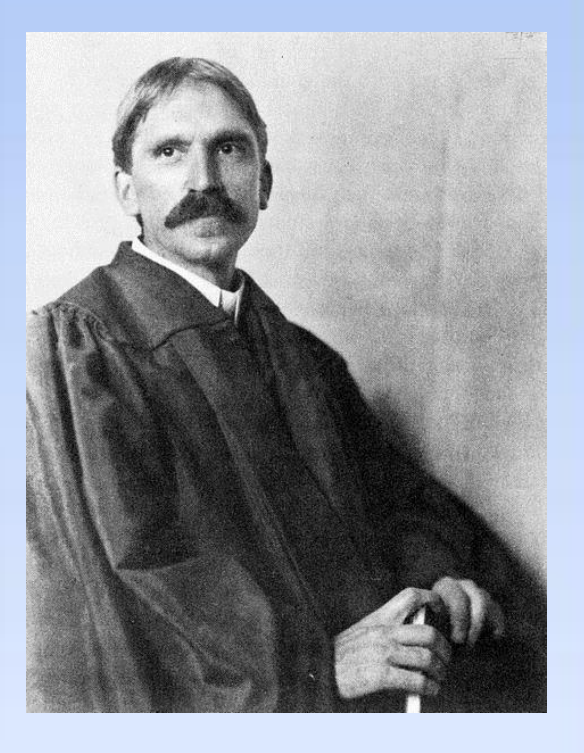

 *«Каждый участник образовательного процесса сам решает, идти в ногу с будущим или вышагивать пятками назад»*

## *Анатолий Гин.*

*( Руководитель международной Лаборатории технологий «Образование для Новой Эры»)*

# **Компетенции современного педагога**

**умение владеть информационнокоммуникативными технологиями и способность применять их в воспитательно-образовательном процессе**

(ФГОС дошкольного образования)

# **Информатизация системы образования**

- предъявляет *новые требования к педагогу* и его профессиональной компетентности
- педагог должен не только уметь пользоваться компьютером, интернет-ресурсами и современным мультимедийным оборудованием, но и создавать свои образовательные ресурсы, широко использовать их в своей педагогической деятельности, учитывая индивидуальные и возрастные особенности современных детей.

# ТЕХНИЧЕСКИЕ СРЕДСТВА ИКТ

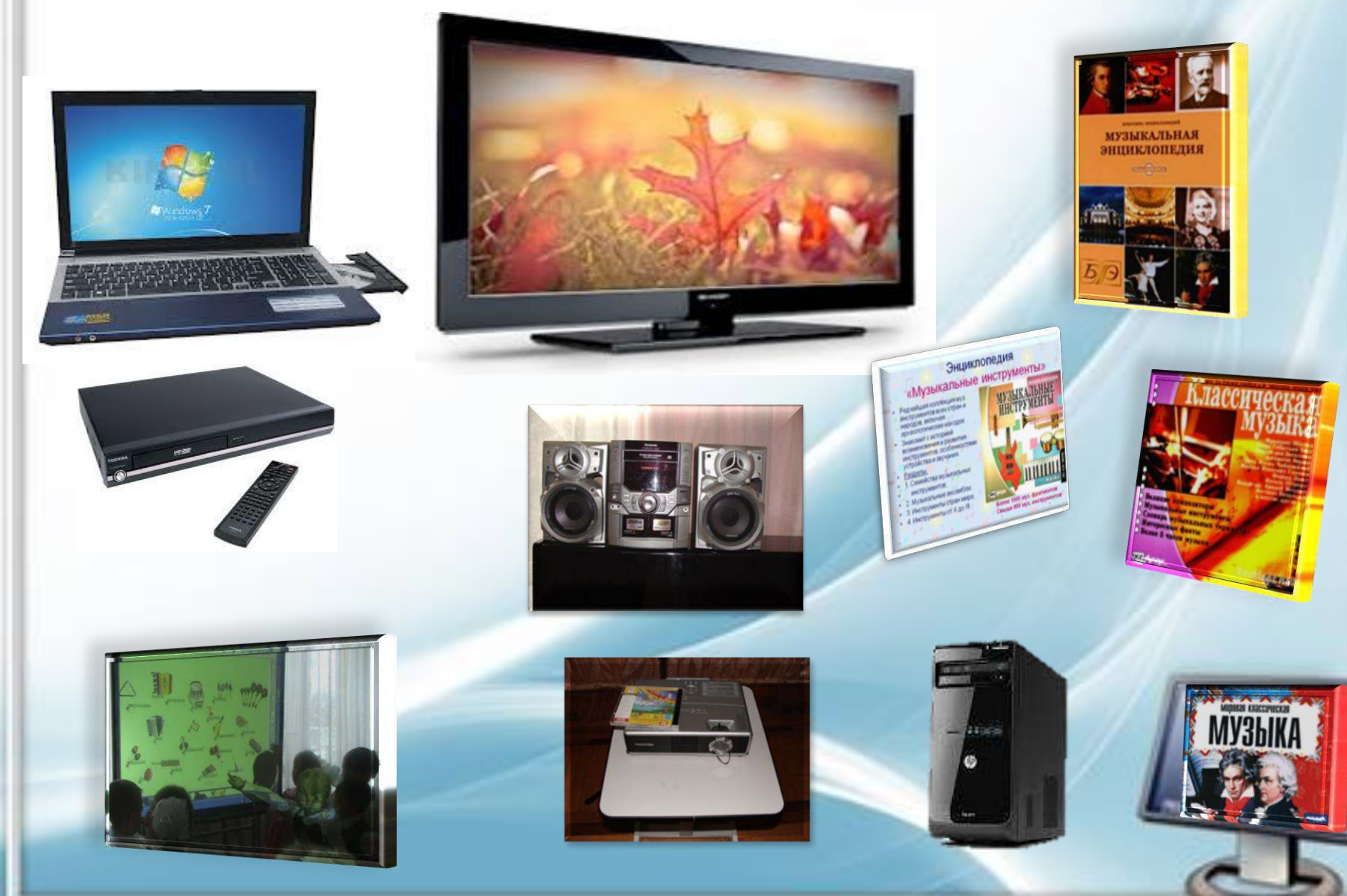

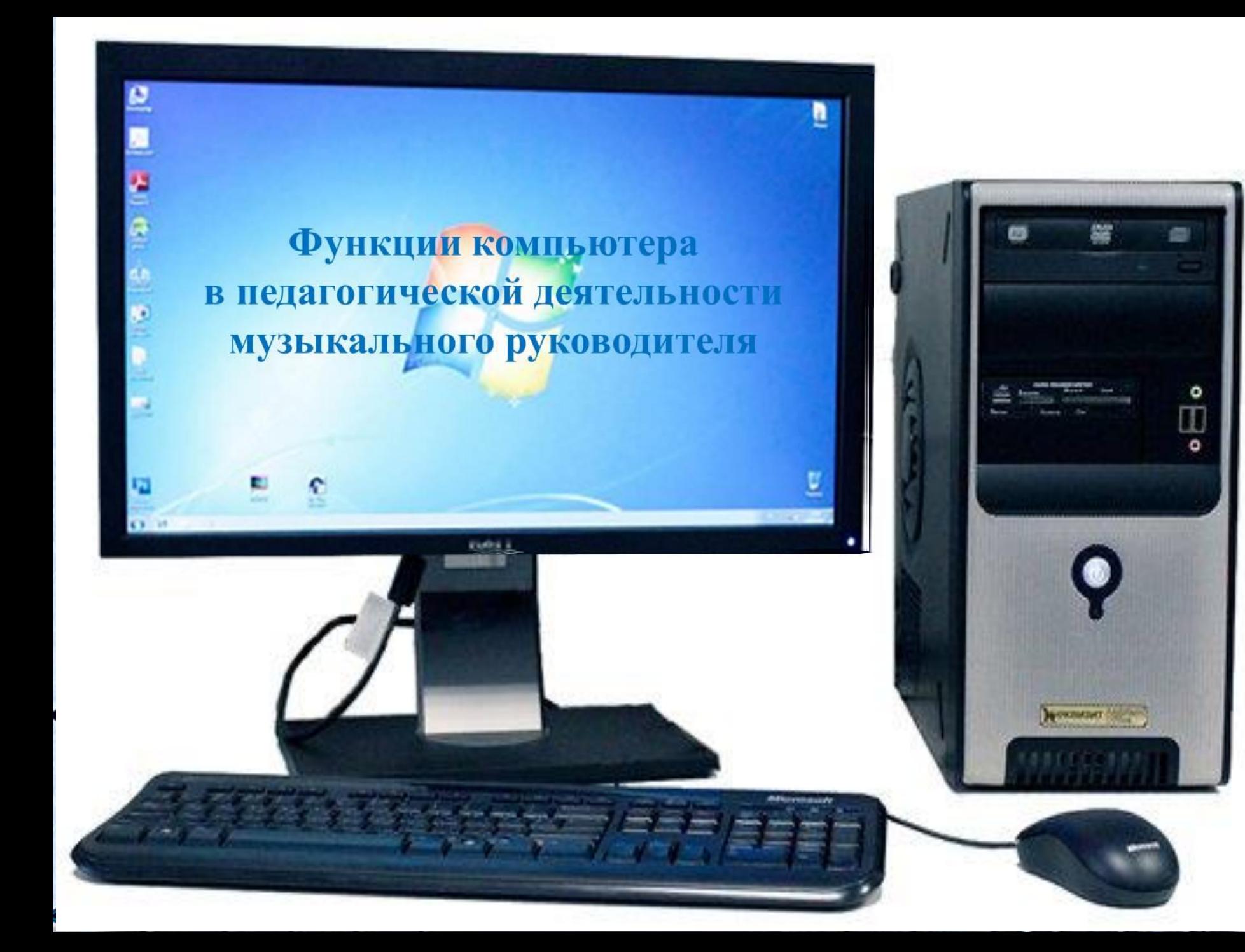

# **Применение ИКТ помогает решить ряд задач:**

- сделать образовательную музыкальную деятельность интересной, насыщенной и занимательной, т. е. материал должен содержать в себе элементы необычайного, удивительного, неожиданного, вызывающий интерес у детей к обучению
- использование компьютера существенно расширяет понятийный ряд музыкальных тем, делает доступным и понятным детям специфику звучания музыкальных инструментов и т.д.
- сделать музыкальный материал доступным для восприятия не только через слуховые анализаторы, но и через зрительные и кинестетические - реализация на практике индивидуализации обучения детей
- обогатить методические возможности организации совместной деятельности педагога и детей, придать ей современный уровень с учетом ФГОС дошкольного образования

# **ОСНОВНЫЕ ВИДЫ МУЗЫКАЛЬНОЙ ДЕЯТЕЛЬНОСТИ**MYSPIKAMBHO-

OCTOBAL MARINE

BOCHPHATHE MY3bKH

**IIIBETTITE** 

**ALGE LIBRARY RESERVE** 

VIDESLIGUES RECEDENCERS

**AREABCTBYN** 

ELD

Professor can bu

ПЛУЗЫКАЛЬНО-

**ATMMYLECTIVA** 

Музыкально-Дидактические игры<br>Дидактические игры<br>дидактические игры

дидактические игры<br>дидактические игры<br>дидактические игры

ей дошега

# **ВОСПРИЯТИЕ МУЗЫКИ**

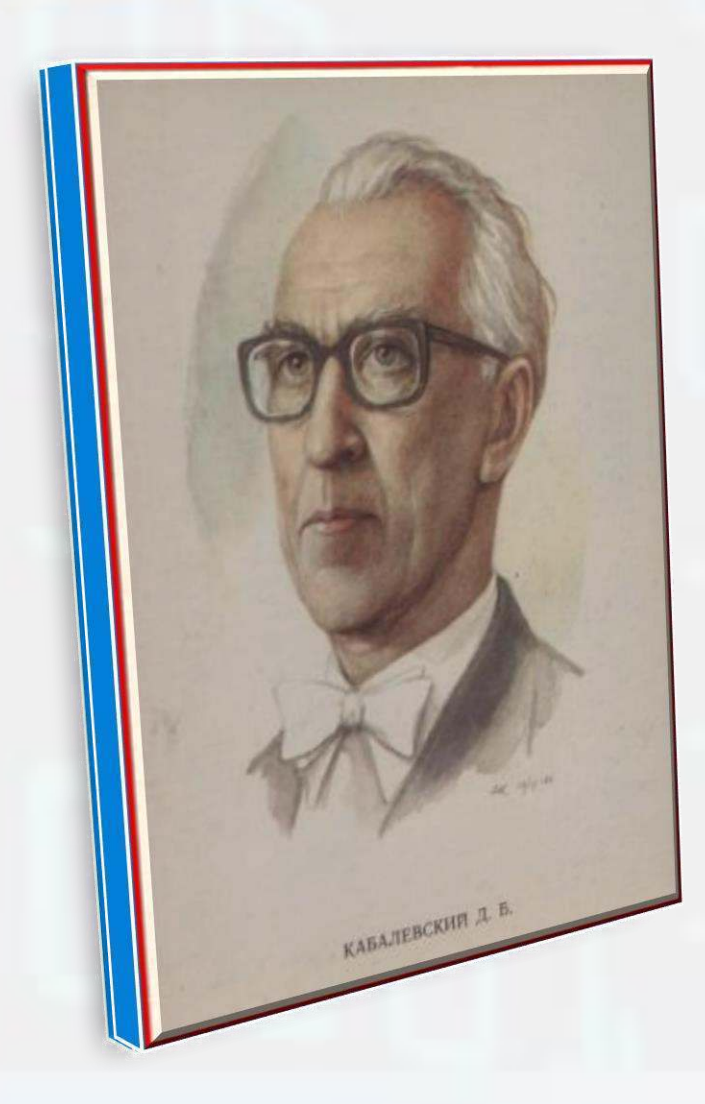

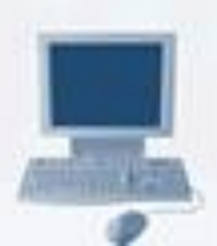

Professorbinity,

# **ВОСПРИЯТИЕ МУЗЫКИ**

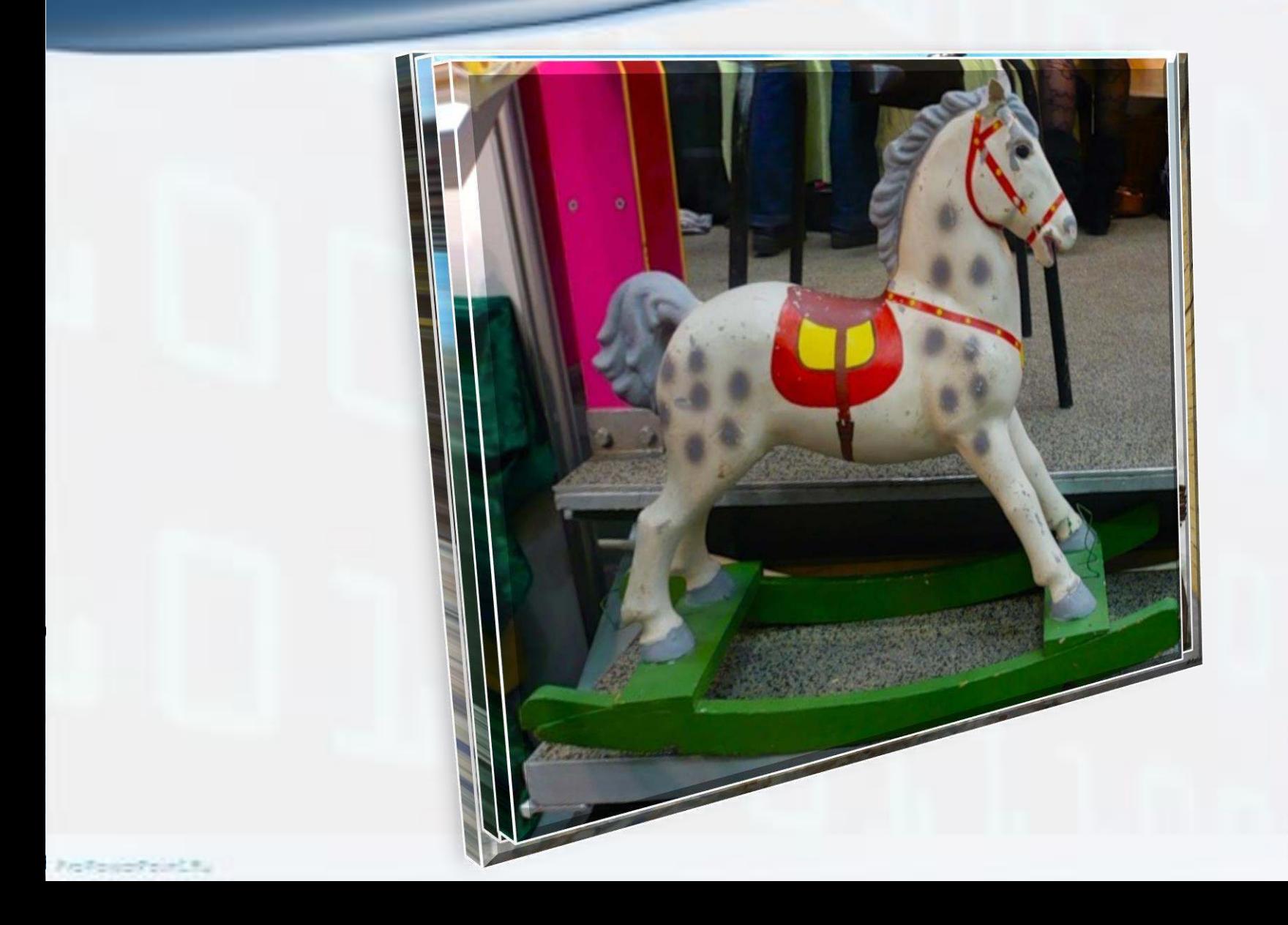

# ВОСПРИЯТИЕ МУЗЫКИ – ВИДЕОКЛИПЫ

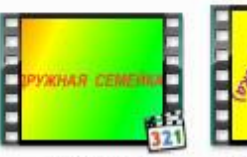

дружная семейка **Высшее** качество (боль...

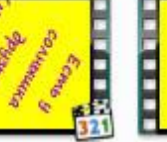

**Е.Тиличеева ЕСТЬ У** СОЛНЫШКА ДРУЗЬЯ (мину... ДРУЗЬЯ (плюс)...

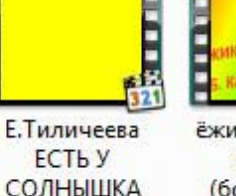

ёжик с [Высшее качество (больше)].avi

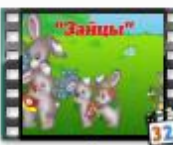

ЗАЙЦЫ **Высшее** качество (больше)].avi

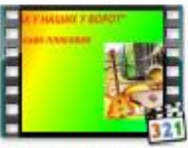

как у наших у ворот плясовая **Высшее** качество (боль...

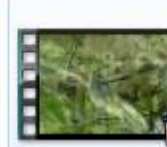

Клип Всего то

навсего Ps.mp4

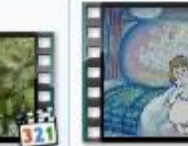

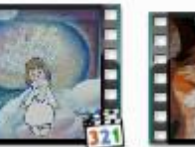

Колыбельная кукле».mp4

**КОТИ МЫШЬ** ф.рыбицкого **Высшее** качество (боль...

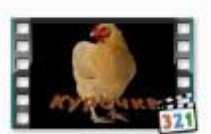

Курочка.avi

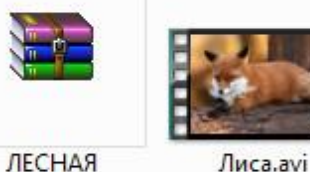

**NECEHKA.rar** 

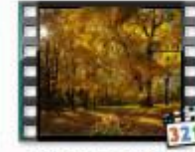

Листопад Иван **Бунин.wmv** 

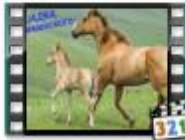

лошадка М.Симанского ГВысшее качество (боль...

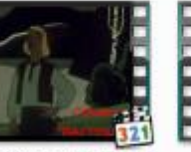

Майкапар ПАСТ **YIIIOK.wmv** 

Мальчик с мама и малыши пальчик клип ï..mp4

^TVI^.rar

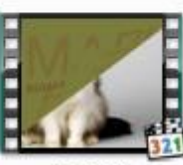

мама и малыши.wmv

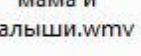

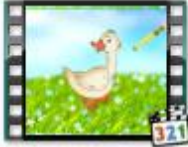

МДИ Кто инрает на лугу .mp4

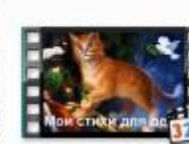

МилыЙ ежик.avi

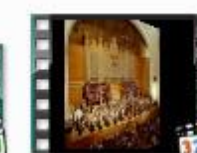

Мой фильм CHM.WMV

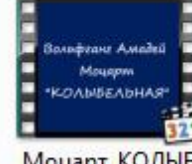

Моцарт\_КОЛЫБ ЕЛЬНАЯ (поет В.Толкунова).w mv

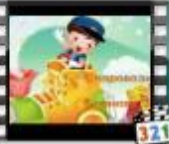

Музыкальный паровозик  $\cdot$ .mp4

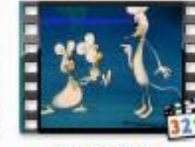

МЫШКИ А. А. Жилинского **Высшее** качество (боль...

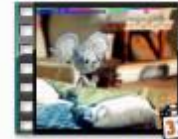

МЫШКИ А. А.Жилинского... **Высшее** качество (боль...

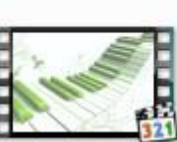

Oca.mp4

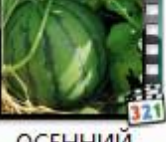

ОСЕННИЙ УРОЖАЙ.wmv

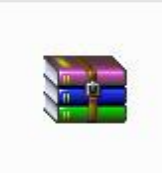

осень милая шурши сл и муз Еремеевой.rar

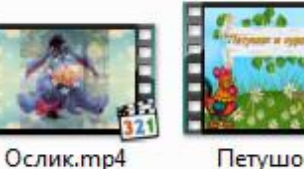

Петушок и курочка.avi

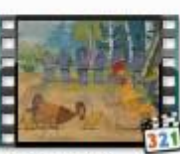

ПЕТУШОК р.н.п. **Высшее** качество (больше)].avi

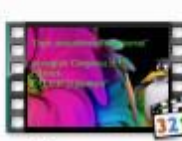

Пингвинчик муз. Смирнова  $3.EP-.mp4$ 

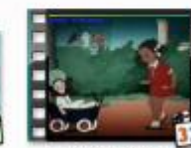

ПРОГУЛКА В Волкова Высшее качество (боль...

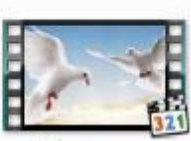

Птицы мои птицы клип c.mp4

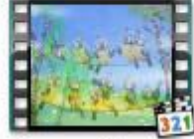

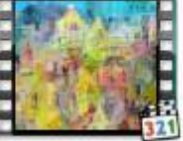

Птички [Высшее качество (больше)].avi

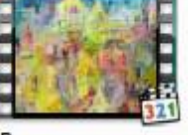

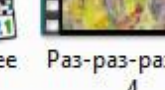

Раз-раз-раз..mp

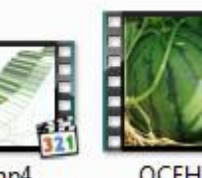

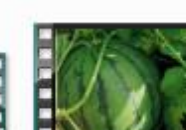

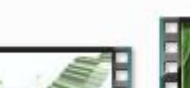

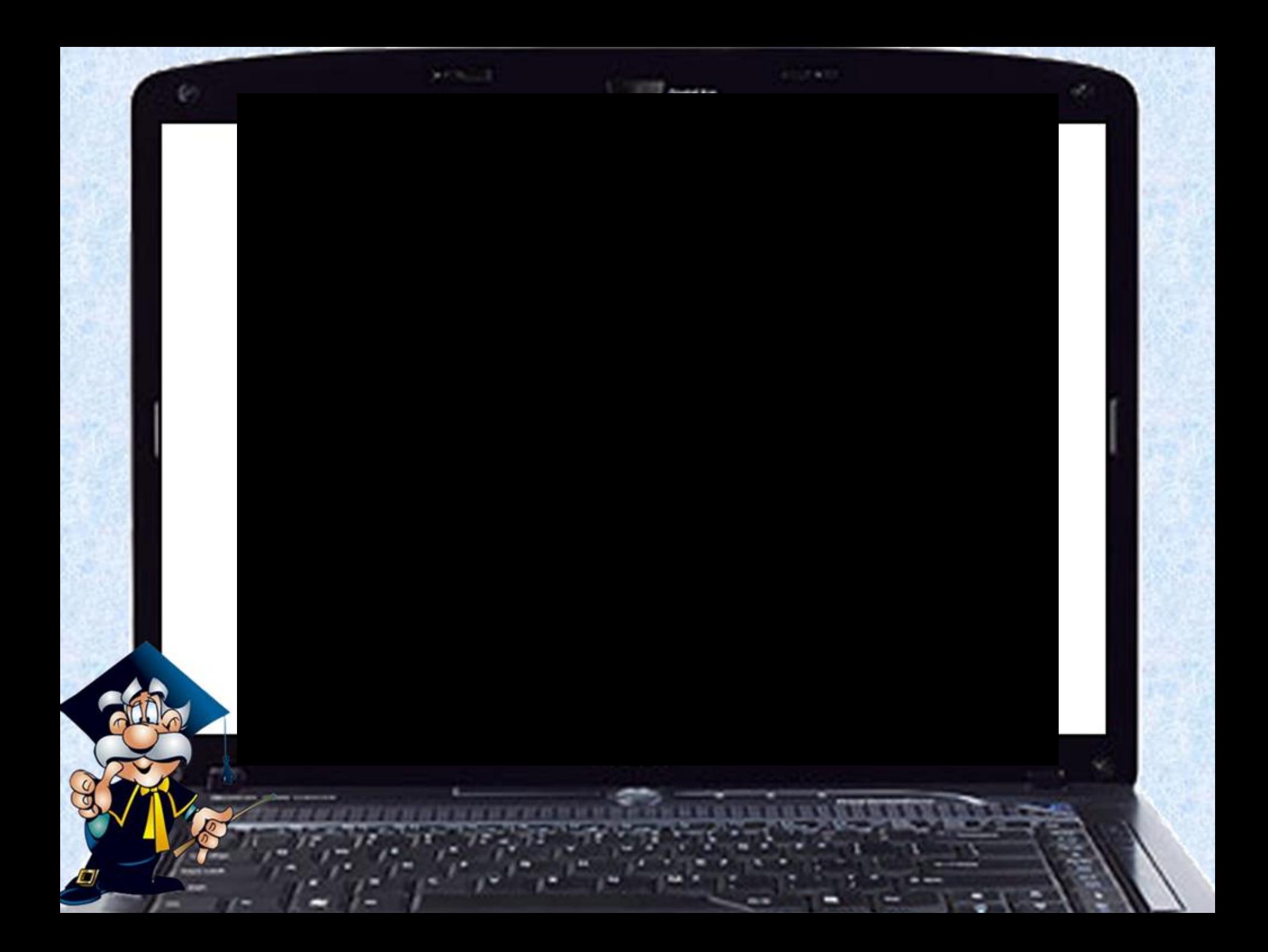

# **УПРАЖНЕНИЯ НА ДЫХАНИЕ**

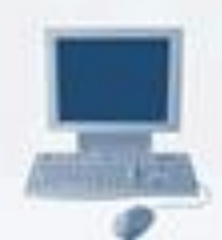

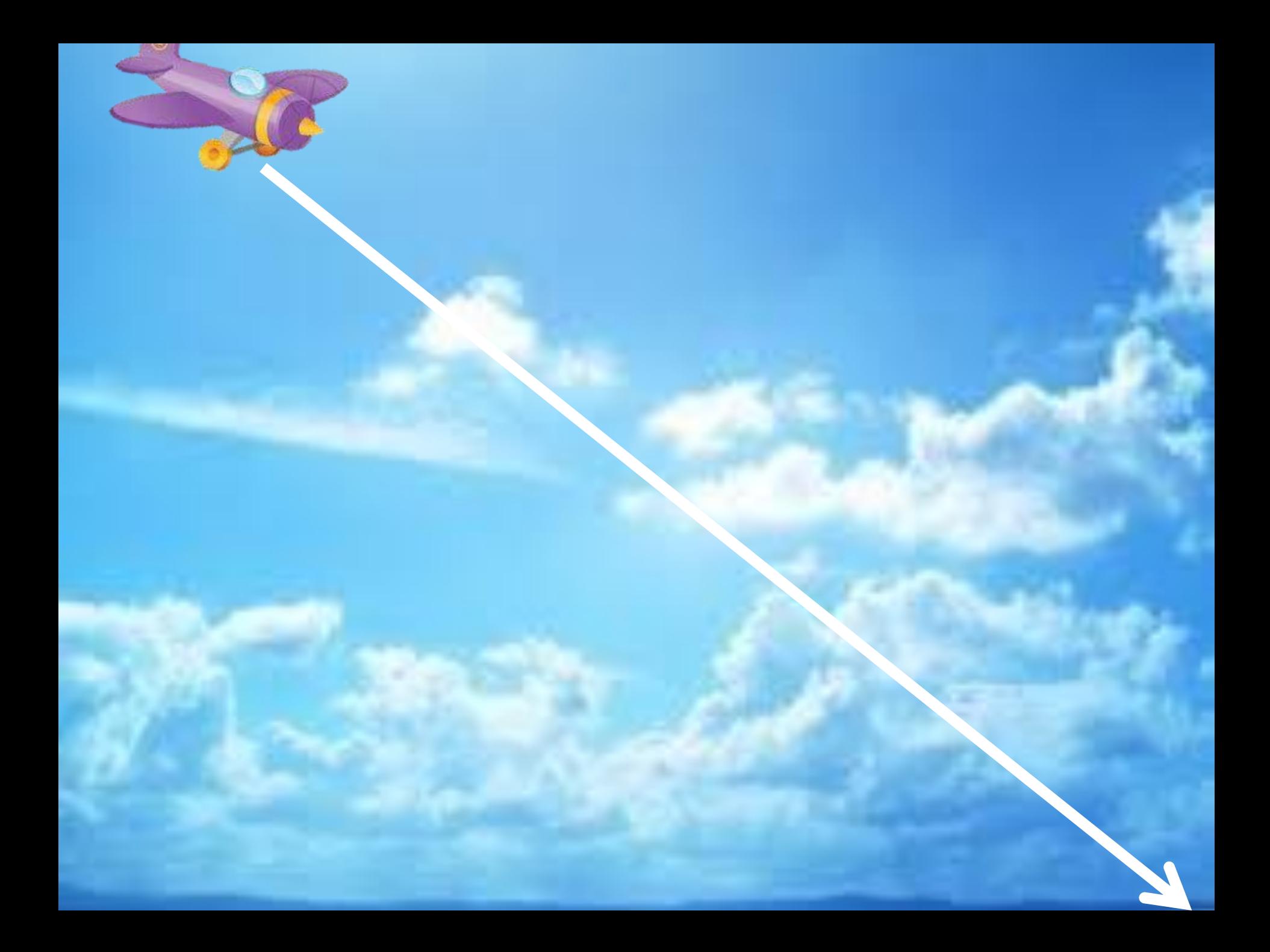

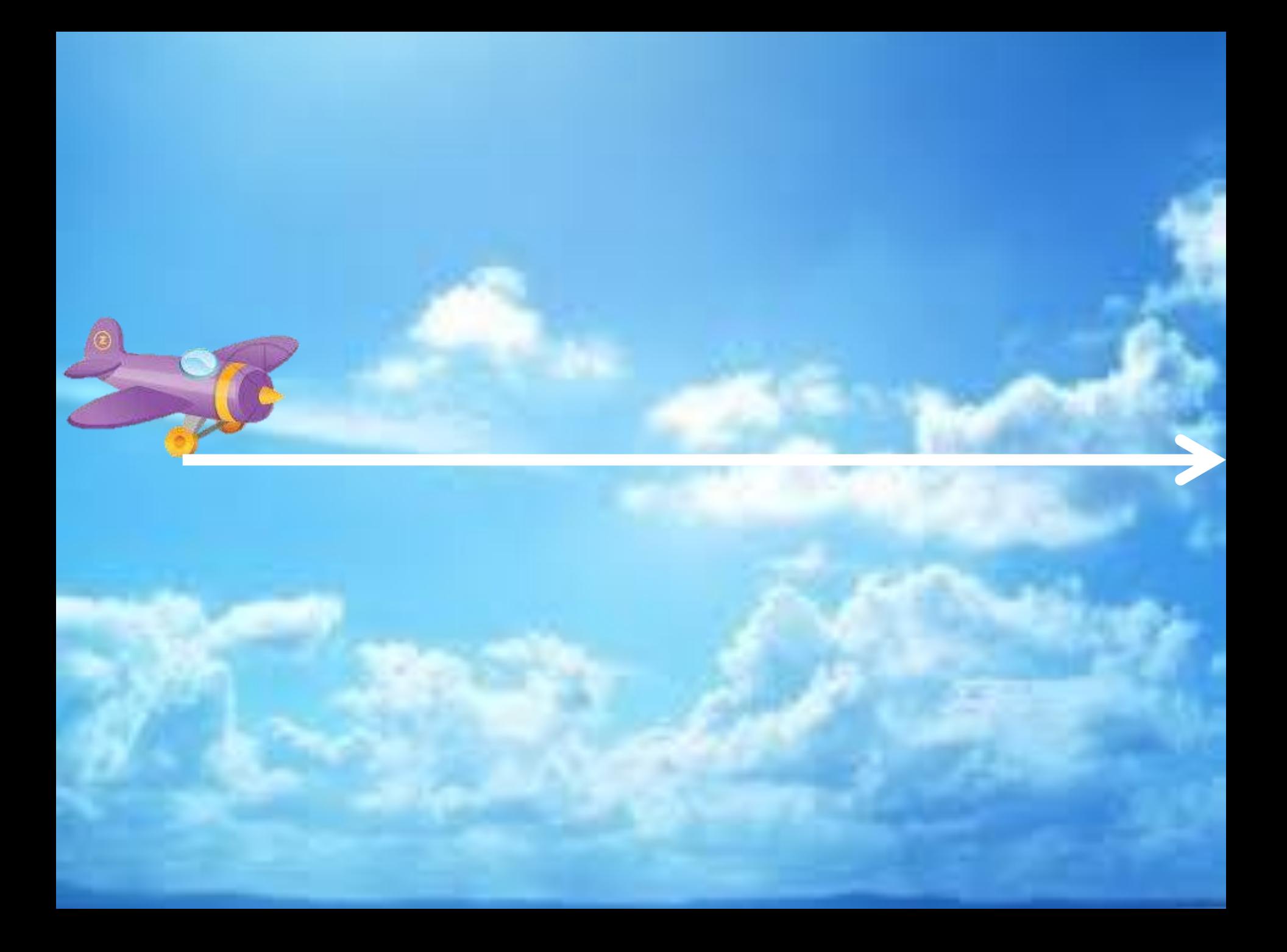

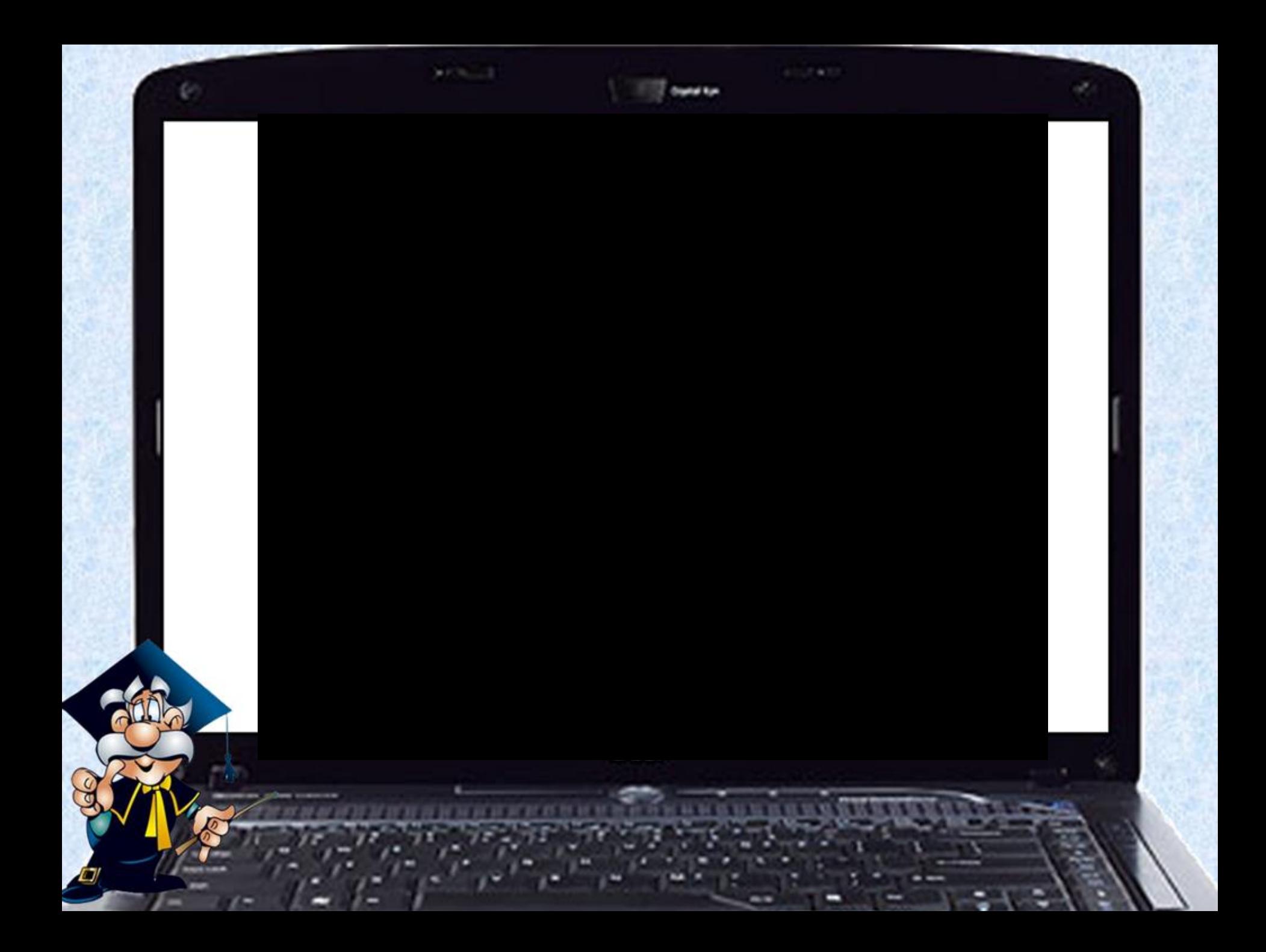

## **МУЗЫКАЛЬНО-РИТМИЧЕСКИЕ ДВИЖЕНИЯ**

## **Использование мнемотаблиц и схем танца**

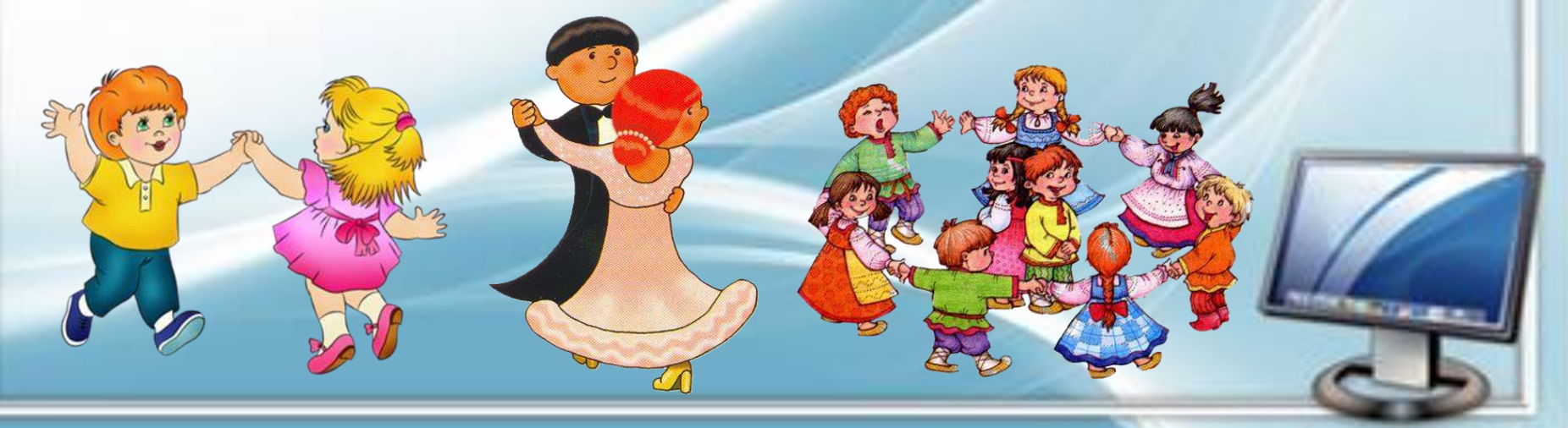

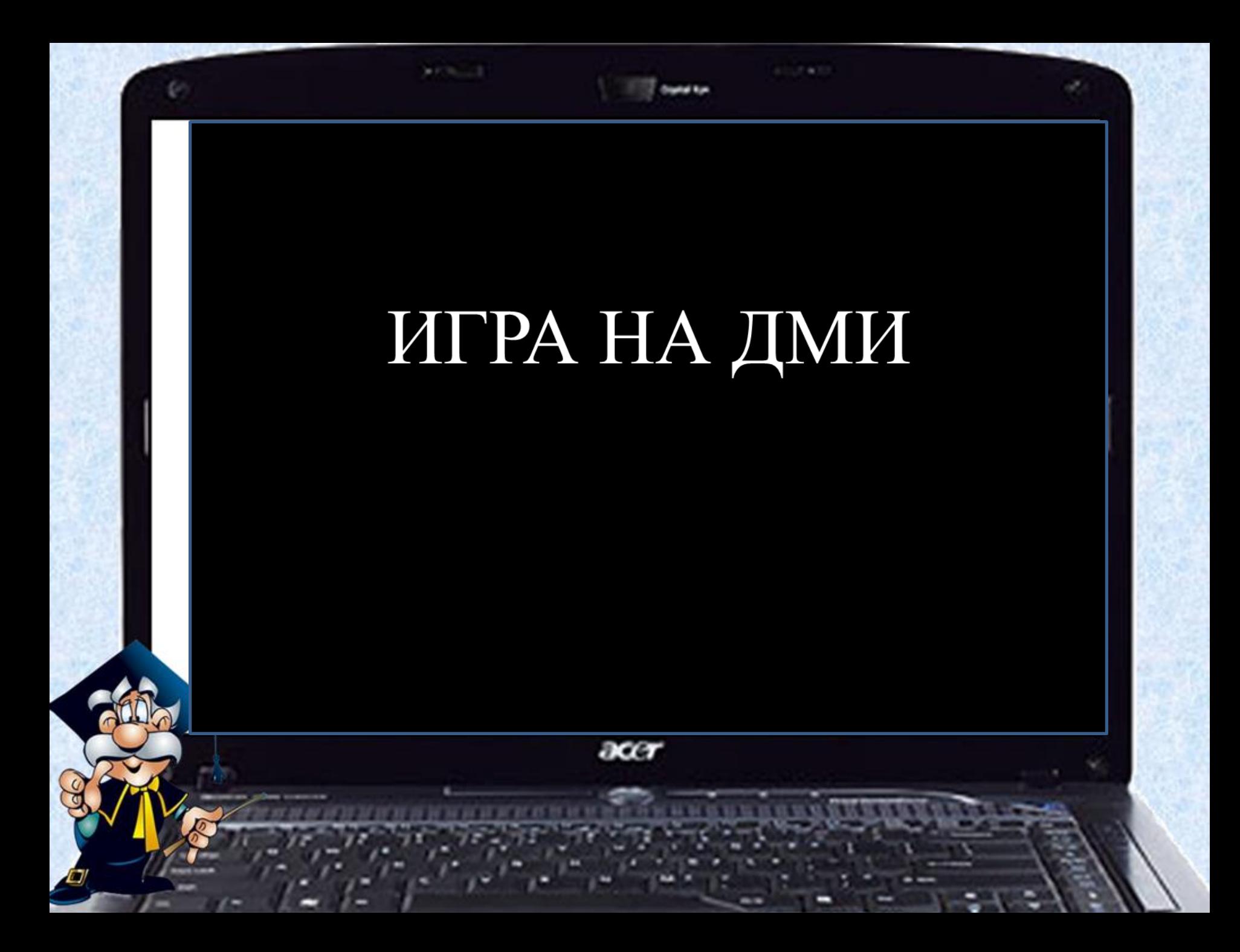

# **МУЗЫКАЛЬНО-ДИДАКТИЧЕСКИЕ ИГРЫ**

## **ИСПОЛЬЗОВАНИЕ КОМПЬЮТЕРНЫХ ПРЕЗЕНТАЦИЙ НА ПРАЗДНИКАХ И**

**РАЗВЛЕЧЕНИЯХ**

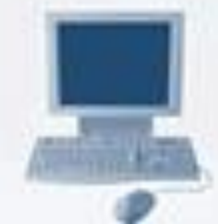

Professor pints

## **ВАЖНО**:

### **продолжительность использования ИКТ в НОД по требованиям СанПиНа:**

**Оформление \*для детей 3-4 лет – не более 3-5 минут; документации \*для детей 4-5 лет – не более 5-7 минут; \*для детей 5-6 лет – не более 10 минут; \*для детей 6-7 лет – не более 15 минут.**

**Мультимедийный экран должен быть расположен не ближе 2-3 м и не дальше 5-5,5 м от детей.**

**После просмотра – гимнастика для глаз.**

## **Примерная структура НОД в старшей группе с применением ИКТ**

- 1. **Приветствие** 2 мин.
- **2. Восприятие музыки (видеоролик) 4 мин.**
- **3. Гимнастика для глаз 30 сек.**
- **документации 4. Упражнение на дыхание (анимация) 1 мин.**
- **5. Распевание Упражнение (анимация) 1 мин.**
- **6. Гимнастика для глаз 30 сек.**
- **7. Пение 4 мин.**
- **8. Музыкально-ритмические движения 4 мин.**
- **9. Игра в оркестре (видеоролик) 4 мин.**
- **10. Подвижная игра 3 мин.**
- 11. Анализ НОД 1 мин.

**Общее время НОД – 25 мин. Применение ИКТ – 10 мин.**

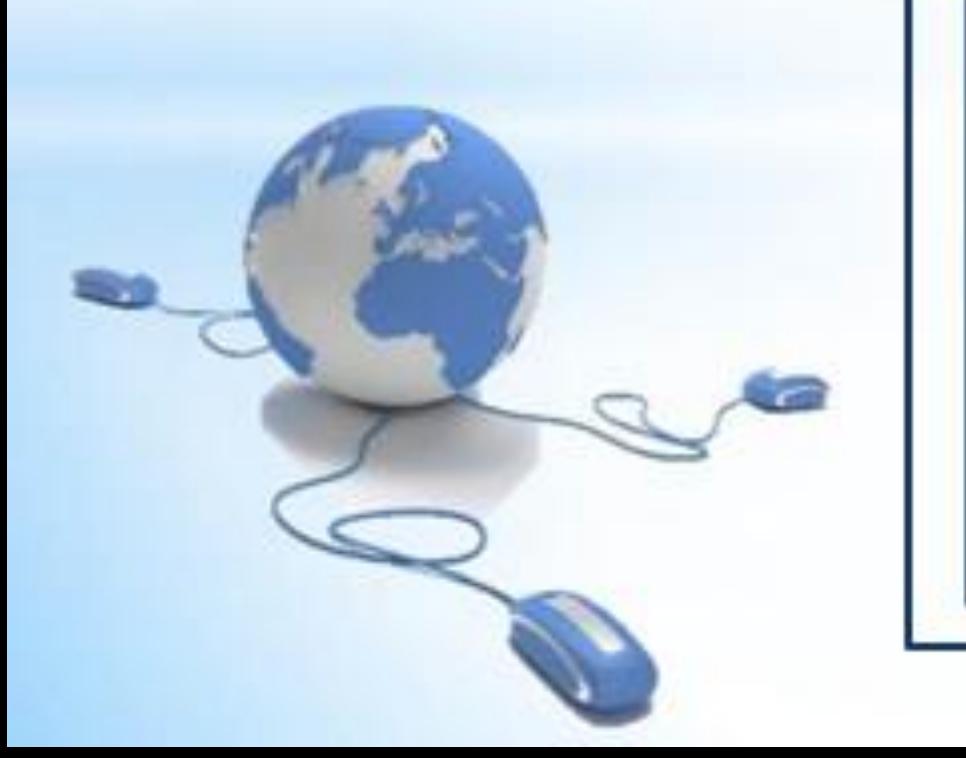

# Интернет-ресурсы в помощь музыкальному руководителю

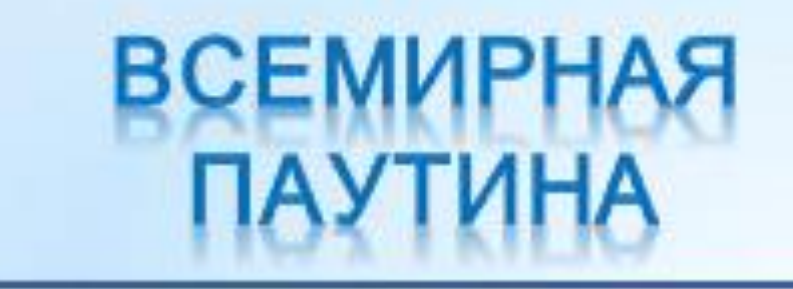

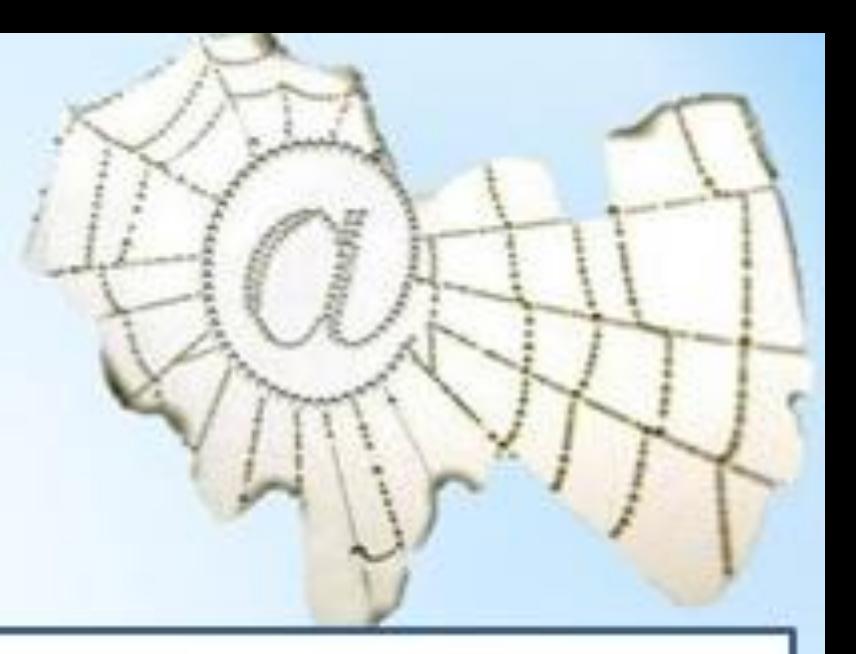

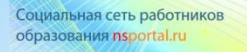

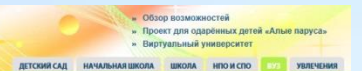

ПРОСМОТР ГОСТЕВАЯ АУДИО ВИДЕО

Муниципальное бюджетное дошкольное образовательное учреждение "Атемарский детский сад № 1 "Теремок"

Сайт МБДОУ "Атемарский детский сад № 1 "Теремок" "Не навреди ребёнку, а научи чувствовать, познавать и творить

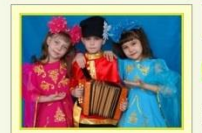

Профессия: Педагоги ДОУ

физических качеств ребёнка

Регион: Республика Мордовия

Населенный пункт: с.Атемар

детский сад № 1 "Теремок"

Место работы: МБДОУ "Атемарский

Лямбирского района

Профессиональные интересы:

Всестороннее развитие психических и

увлечения: Участие в международны Российских, республиканских конкурса 53

I младшая группа - две (дети от 1,5 до 3 лет)

II младшая группа - одна (дети от 3 до 4 лет)

Средняя группа - две (дети от 4 до 5 лет)

Старшая группа - две (дети от 5 до 6 лет)

"Из всех плодов наилучшее приносит хорошее воспитание КГельвеций Муниципальное бюджетное дошкольное образовательное учреждение «Атемарский детский сад №1 «Теремон Лямбирского муниципального района Республики Мордовия Функционирует с сентября 1979 года. Адрес: Республика Мордовия Лямбирский район с Атемар ул Центральная дом 40. Tenerboultbarr: 8/83441134242 / 8/83441134242 Режим работы: Пятидневная рабочая неделя; Выходные дни: суббота и воскресении Режим пребывания летей: 12 часов: Время пребывания детей: с 6.45 до 18.45 Количество воспитанников: 203 Количество возрастных групп: 8

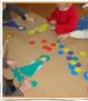

Мои альбомь

#### *ETOAMNECKHA LEHTD* numi.ru ные и нетодические издания • Количество публ

Здравствуйте,

· Bedru c cadra

• Дошкольное

• Доска почета

• Ваши странички

• Главная страница

• Вопросы-ответы

• Альбон «Наши дети»

• Сообщества

· O проекте

• Конкурсы

· Контакты

 $•$  ПОИСК

#### Уважаемые педагоги!

Ваш опыт, ваши разработки, ваши натериалы к занятиям ногут Баринова Ирина! быть бесценным вкладом в общую сокровищницу педагогических натериалов. Публикуйтесь, и вы поножете • Личная страница десяткам тысяч коллег. И сами, в свою очередь, найдете полезные для себя натериалы. Общайтесь в группах по интересам (сообществах), личными сообщениями. При регистрации на этом сайте вы получаете адрес докашней • Все публикации странички и возножность вести свой блог, фотогалерею, распечатать портфолио опубликованных материалов, показать • Начальная школа коллеган своих занечательных деток. Свидетельства о • Средняя школа лубликации вы ножете получить по почте или распечатать саностоятельно, как только публикация появится на страницах • Дополнительное • Профессиональное NUMI, RU. • Работы учащихся Участвуйте в конкурсах для педагогов, в педагогической

олимпиаде нехдународного уровня. Ваши дети тоже ногут участвовать в неждународном фестивале детского творчества "Звезды Нового Века" и фестивалях детского творчества "Южный полюс" и "Алельсии".

#### Хотите сделать сайт для своего коллектива? И такая возножность

есть. Система конструирования страничек детских творческих коллективов поножет ван быстро и просто сделать красивый сайт. Управление сайтом расчитано на совершенно неподготовленного человека, не знакомого с компьютерными прежудростями.

Последние публикации

**1 Стноси для детей** 

**Исдератор форума: Наталья Гермогеновна** 

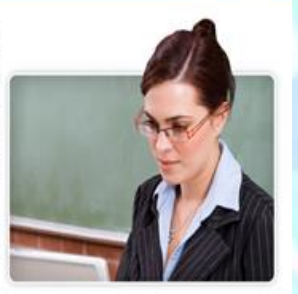

Личный кабинет

Расскажи друзьяи 日本日常変換入数の

CORAL 13.03.2013, 20:58 19

сообщение от: 1010

Texa: Chox x 8 xapta x 0 sec-e

 $H = D$ 

## http://numi.ru/index.php

### http://nsportal.ru/

#### Форум: Музыкальный руководитель в д/саду

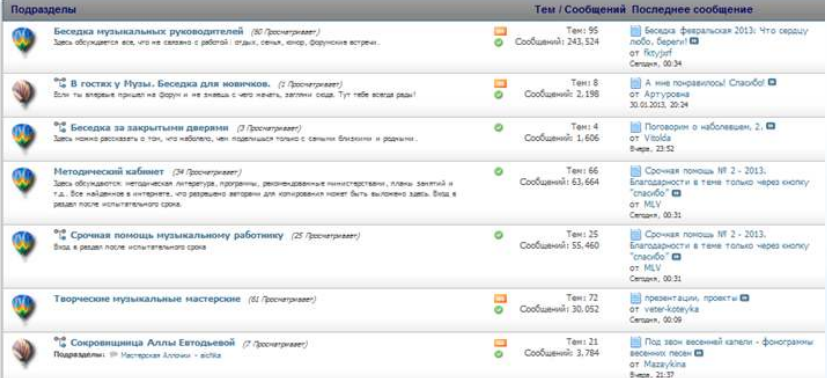

#### akoamuu ( 0 C 医 [ Новые сообщения - Участники - Правила форума - Понск - RSS ] Для родителей и детей Tauri **Oragoni Columnaire BONN** - Для детей (просмерналет: 2) Среда, 13.03.2013, 23:47 № загадки, развивающие игры, милопфильны  $\overline{6}$ 293 **Тема:** <u>музыкальные</u> загадки Модератор форума: Марина Васильевна Сообщение от: Наталья Геомогеновна среда, 13.03.2013, 22:52 эк > Для родителей (промерност) 1) тема: Консультации для родителей консельтации, мизикотералия, донашний теат  $\overline{5}$ 144 Модератор форума: Марина Басильевна Сообщение от: Светлан В

## http://www.musical-sad.ru/index/0-2

 $12$ 

573

## http://forum.in-ku.com/

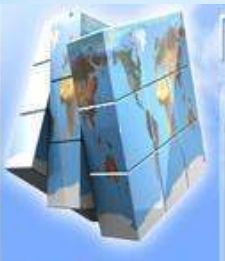

Здравслауйте,

- 06 maanus<br>- Na noakou staanus<br>- Name Janumiere

- Vanagus nu Encoques<br>- Kas Alisanda hiritanak<br>- Generaranga a nu Encoques<br>- Kasterin

Ирина Борисвенат

## Педагогический лир $\clubsuit$

You

**Mow** 

Dneitr

Tetit

YOUT

**Mourus** 

#### Оглавление

時

#### Лошкольное образование (3032).

Административная работа ДОУ (90) • Игровая деятельность (68) • ИЗО и ручной тоуд (195) • Иностранный язык (2) • Коррекционная работа с детьми (288) • Логопедия (305) • Математика (111) • Музыкальное воспитание (324) • Окружающий нир (481) • Подготовка к школе (51) • Праздники и досуг (232) • Развитие речи и художественная литература (226) • Работа с родителями (204) • Социальная педагогика. и прихология (49) - Физическое воспитание (175) - Иное (231)

#### Начальная школа (3908)

а Личная страница<br>• Выйти с сайта

Административная работа (72) • Внеклассная работа (792) • Изодеятельность (84) • Информатика (55) • Иностранный язык (109) • Коррекционное обучение (143) • Литература (166) • Логопедия (42) • Математика (394) • Музыка и пение (65) • Окружающий кир, экология (442) - ОБЖ (32) + Письмо (17) - Праздники и досуг (101) + Работа с родителями (91) • Региональный контонент (40) • Русский язык (506) • Социальная педагогика и покивлогия (39) • Труд (62) • Физическое воспитание (81) •

were conti-

## http://pedmir.ru/about.php

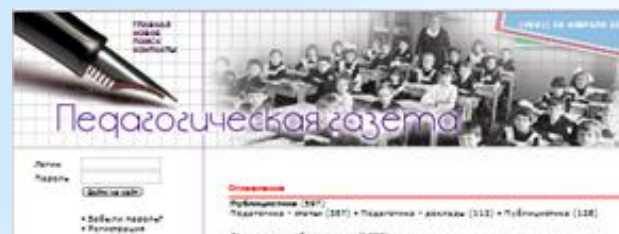

#### con ofeneracion (1700)

 $\begin{minipage}[t]{.5\textwidth}\begin{minipage}[t]{.5\textwidth}\begin{centerline} \color{red}{0} & \color{red}{0} & \color$ 

- Representation of the processes<br>- Representation of the contract of the processes<br>- Representation of the contract of<br>- Representation of the contract of<br>- Representation of the contract of Normanon anno (1919)<br> 1915 - Antonio and Michael Albert (1915 - Antonio anno 1921)<br> 1924 - Antonio anno 1921 - Normanon (1921 - 1935 - 1936 - 1936 - 1936 - 1936 - 1936 - 1936 - 1936 - 1936 - 1936 - 1936 - 1936 - 1936 - 19 s Polivanores<br>- Readvant administration<br>- Polivant administration<br>- Readvant administration<br>- Polivanores administration<br>- Polivanores

брания аннай (1982)<br> 1935 года (2019)<br> 1945 года (1945 года (2019)<br> 1945 года (1945 года (2019)<br> 1945 года (2019)<br> 1945 года (2019)<br> 1945 года (2019)<br> 1945 года (2019)<br> 1945 года (2019)<br> 1945 года (2019)<br> 1945 года (2019

#### the structure of the contract of the structure.

Дименнострационность (14) - Димента и поставление объединение (26) - Андре на<br>Администрационность (24) - Андре принятие определяет содержатие (27) - Андре Мири (28)<br>После (25) - Принятие (26) - Андре принятие содержатие

Прифектентномии образования (1815)<br> 19 октября 1992 — Самар III (1993)<br> 1992 — Самар III (1993)<br> 1992 — Самар II (1993)<br> 1993 — Самар II (1993)<br> 1993 — Самар II (1993)<br> 1994 — Самар II (1993)<br> 1994 — Самар II (1994)<br> 199

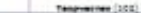

### http://pedgazeta.ru

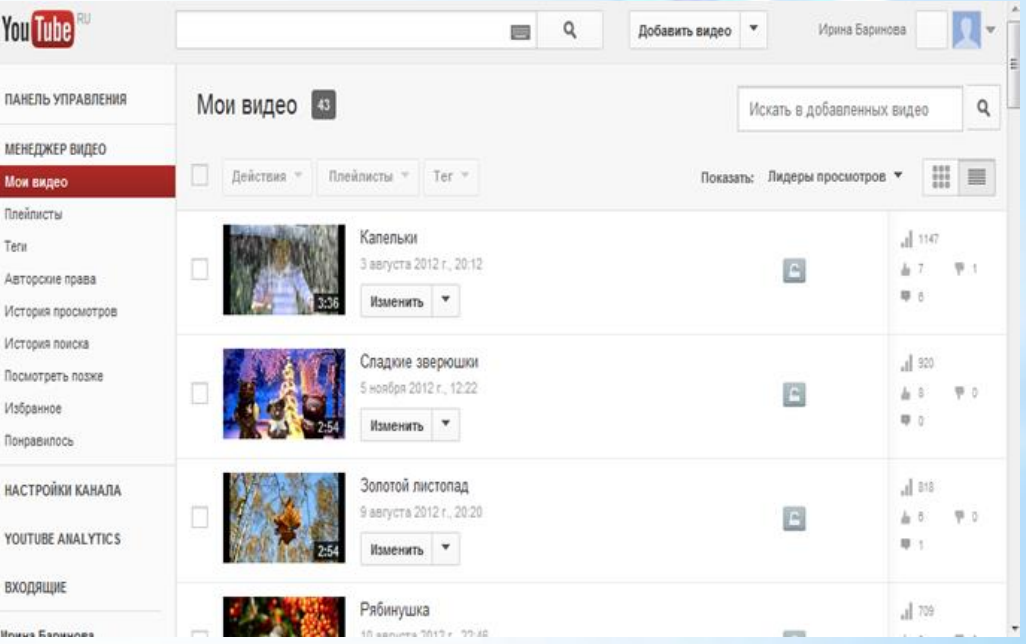

## https://www.youtube.com/my videos?

### **КОМПЬЮТЕРНЫЕ ПРОГРАММЫ В ПОМОЩЬ МУЗЫКАЛЬНОМУ РУКОВОДИТЕЛЮ**

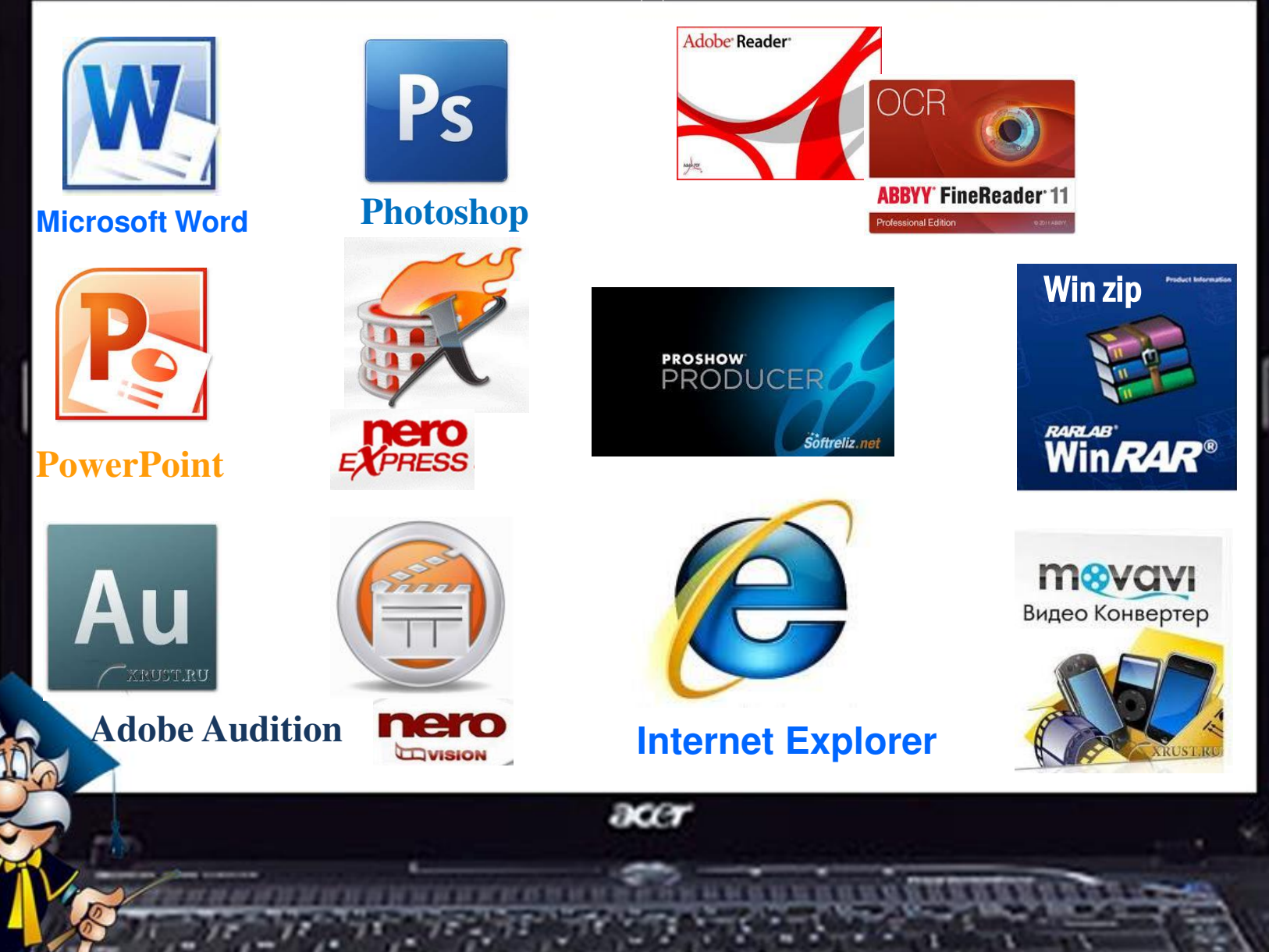

## **Результаты музыкальной деятельности с использованием ИКТ:**

- **повышение качества знаний детей по специальным разделам музыкального воспитания;**
- **повышение уровня развития памяти, внимания, мышления, речи, восприятия воспитанников.**
- **значительное повышение мотивации дошкольников к изучению музыки;**

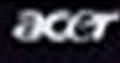

# **ВЫВОДЫ:**

 **Благодаря использованию современных информационнокоммуникационных технологий в музыкальной деятельности воспитанник из пассивного слушателя превращается в активного участника процесса, деятельность становится более яркой, насыщенной и интересной.** 

 **Использование средств информационных технологий позволяет сделать процесс обучения и развития ребёнка достаточно эффективным, открывает новые возможности музыкального образования не только для ребёнка, но и для педагога.** 

# **БЛАГОДАРЮ ЗА ВНИМАНИЕ**

 $rac{1}{2}$ 

### **Литература**

- 1. Афанасьева, О.В. «Использование ИКТ в образовательном процессе»
- 2. Беляков, Е.В. « Понятие ИКТ и их роль в образовательном процессе»
- 3. Круглова, Л. « Информационные технологии как часть культурно информационной среды детей дошкольного возраста»
- 4. Калаш И. Возможности информационных и коммуникационных технологий в дошкольном образовании: аналитический обзор / Институт ЮНЕСКО по информационным технологиям в образовании. М., 2011. [\(http://iite.unesco.org/pics/publications/ru/files/3214673.pdf](http://iite.unesco.org/pics/publications/ru/files/3214673.pdf))
- 5. Петелина, Ю.В. Обучение музыкальным компьютерным технологиям // Звуковые виртуальные студии. 2008. № 1.
- 6. Сушкевич, Н.С. Информационные технологии в системе музыкального образования. Минск, 2002.
- 7. Фомина, Г.В. Детский сад как элемент единой информационной системы. М., 2005.

#### **Фоновые рисунки:**

- 1. [http://www.grafamania.net/uploads/posts/2008-08/1219611582\\_7.jpg](http://www.grafamania.net/uploads/posts/2008-08/1219611582_7.jpg)
- 2. [http://readweb.org/uploads/posts/2010-06/1277825505\\_acer-aspire-one-1551-4.jpg](http://readweb.org/uploads/posts/2010-06/1277825505_acer-aspire-one-1551-4.jpg)
- 3. Автор шаблона: Ермолаева Ирина Алексеевна учитель информатики и математики МОУ «Павловская сош» с.Павловск Алтайский край
- 4. Автор шаблона Забурунова Татьяна Валерьевна, МОУ ИСОШ № 4 города курорта Железноводска , учитель информатики.
- 5. <http://www.flywebtech.com/images/bg.jpg>
- 6. [http://moodle.belmont.gloucs.sch.uk/file.php/1/ICT\\_2.png](http://moodle.belmont.gloucs.sch.uk/file.php/1/ICT_2.png)
- 7. **www.yandex.ru (иллюстрации)**